## SAP ABAP table GRPCSYSTEM {System Type}

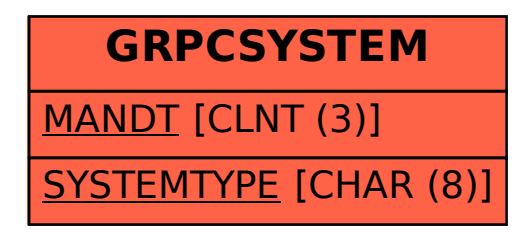